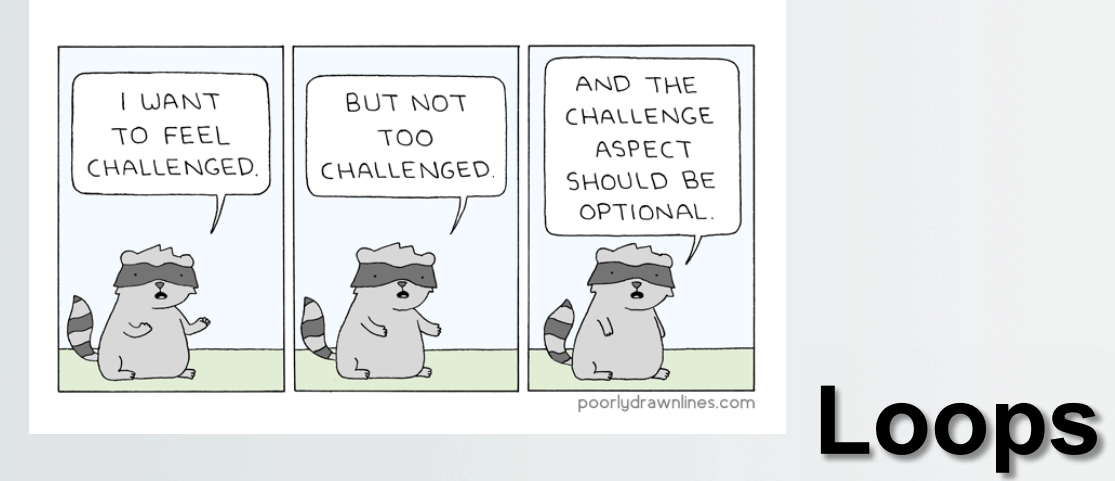

#### **CS 8: Introduction to Computer Science, Winter 2018 Lecture #5**

Ziad Matni Dept. of Computer Science, UCSB

### Administrative

• No more adds to this class: list is closed

### Lecture Outline

- Reviewing basic functions
- Flow Control: If-Else Statements
- Loops: For Statements

#### **Yellow Band = Class Demonstration! ©**

**Get together with 2 or 3 other people around you and answer this question. You can use your notes from last time:** 

a) Write a short Python code that asks a user their age. Once you do that, decide whether to print out "**Your age is an even number!**" or "**Your age is an odd number!**" depending on their answer.

b) Now modify your code so that it can detect if someone entered a number less than 1 as their age. If so, print out a rejection message and quit. Challenge: do this twice: once by using the **and** operator and once without using **and**!

```
age = int(int | \text{flow old are you? "))
```

```
if (age % 2 == 0):
   print("Your age is an even number!")
else:
```

```
print("Your age is an odd number!")
```

```
age = int(intmput("How old are you? "))
```

```
if (age \% 2 == 0) and (age > 0):
   print("Your age is an even number!")
elif (age % 2 != 0) and (age > 0):
   print("Your age is an odd number!")
else:	
   print("You have entered an illegal age!")
```

```
age = int(intmput("How old are you? "))
```

```
if (age > 0):
   if (age \% 2 == 0):
      print("Your age is an even number!")
   else:	
      print("Your age is an odd number!")
else:	
   print("You have entered an illegal age!")
```
### Loops

- Sometimes we want to be able to **repeat** a part of the program a certain number of times
	- Called a "loop"
- A popular way to do this is with the **for** command.

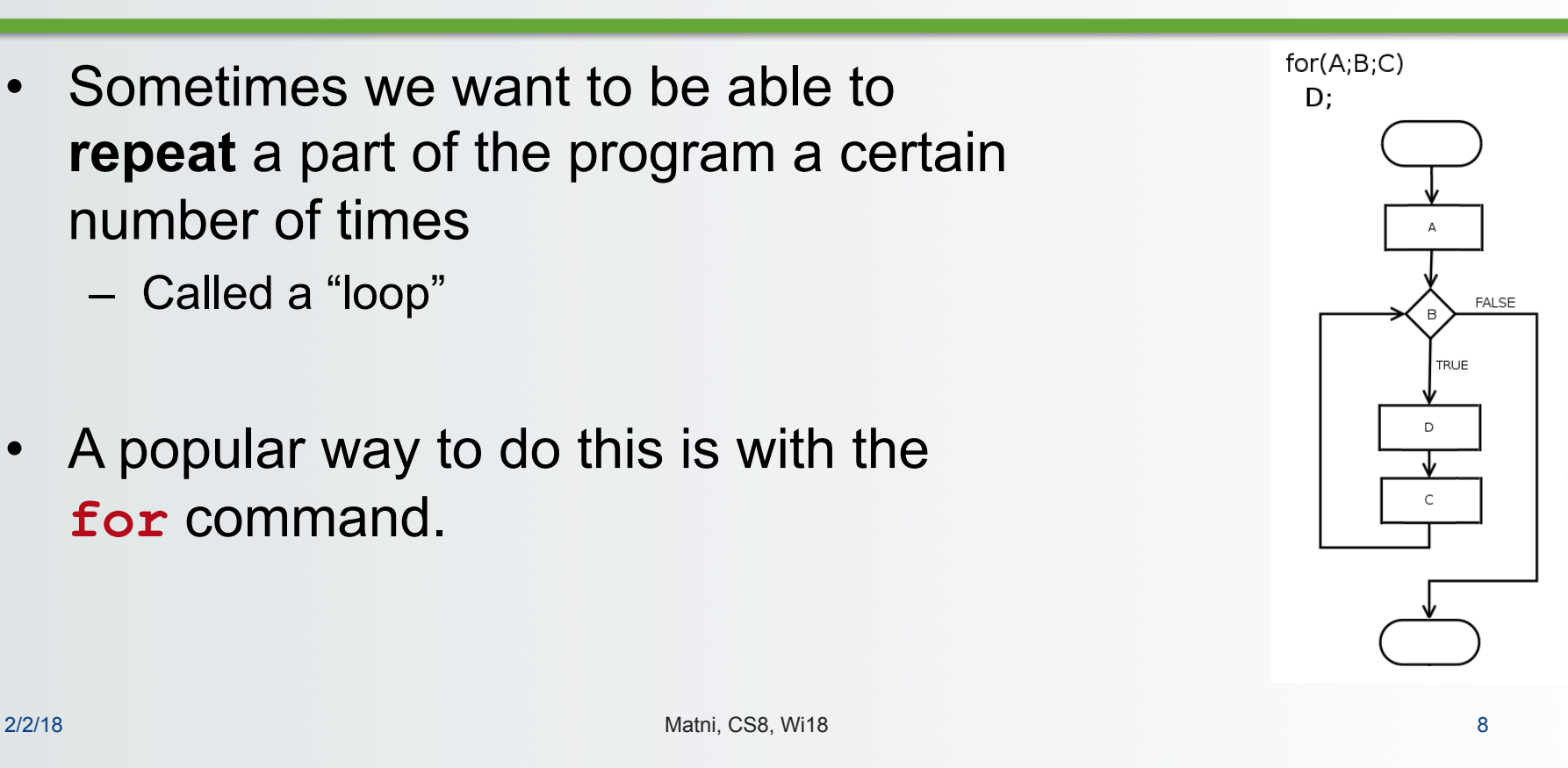

# Repetition with a for loop

- **for** *ref* **in** *a list*: **#** *block – ref refers to current object in list*  **#** *note that the block is all indented* 
	- **for, in, :** mandatory parts
	- *ref* a name for referring to objects in the list
- Example:

for numbers in  $(0, 1, 2, 3, 4, 5)$ : print (numbers)

This will print out the numbers 1 thru 5 in sequence

# Using **range** with **for** loops

- The **range()** built-in function provides a handy list
- Simplest use: **range(n)** 
	- Creates a list with **n** items **[0, 1, 2, …n-1]**
- Example:

for numbers in range $(6)$ :  $print$  (numbers)

> This will print out the numbers 1 thru 5 in sequence (like the last example)

### **More range** with **for** loops!

- You can also do a range with **start** & **stop** parameters.
- Example:

```
for numbers in range(5, 8):
   print (numbers)
```
This will print out the numbers 5 thru 7 (excludes 8) in sequence

- Or you can have **start**, **stop** *and* **step** parameters.
- Example: for  $i$  in range $(1, 11, 4)$ : print(i) This will print out the numbers 1, then 5, then 9

#### **Let's try these out! Matrix, COVIDENT CONTEXT** 11

### Live Examples of For Loops

**Let's try a bunch of these out!** 

### REMEMBER:

Code we use in class is provided to you on the class website

# Simpler Drawing By Repetition

- Listing 1.3 from the text (p. 34) def drawSquare2(myTurtle, sideLength): for  $i$  in range $(4)$ : myTurtle.forward(sideLength) myTurtle.right(90)
- Small variation draws a spiral (Listing 1.4) def drawSpiral(myTurtle, maxSide): for sideLength in range $(1, maxSide+1, 5)$ : myTurtle.forward(sideLength) myTurtle.right(90)

#### $2/2/18$  **Let's try these out!**  $\qquad \qquad$  13

### More Drawing Abstraction

- Contrast a triangle vs. a square (Listing 1.5) def drawTriangle(myTurtle, sideLength): for i in range $(3)$ : # draw 3 sides, not 4 myTurtle.forward(sideLength) myTurtle.right(120)  $\#$  120° × 3
- Hmm…any regular polygon? (Listing 1.6, p. 38) def **drawPolygon**(myTurtle,sideLength,numSides):  $turnAngle = 360 / numSides$ for i in range(numSides): myTurtle.forward(sideLength) myTurtle.right(turnAngle)

#### $2/2/18$  **Let's try these out!**  $\frac{1}{14}$

### Problem Solving: Draw A Circle With a Given Radius as a Polygon!

- *Notice: a polygon with many sides looks like a circle* 
	- − But how many sides to draw?
	- − And how long should each side be?
- *Start simple*: decide to draw 360 sides every time
	- − Think: *length of 1 side = circumference / 360*
- And remember from math that circumference equals  $2\pi r$

### Draw A Circle With a Given Radius as a Polygon!

• Put it all together: Listing 1.7 from the text (p. 40)

```
def drawCircle(myTurtle, radius):
```

```
circumference = 2 * 3.1415 * radius
```

```
sideLength = circumference / 360
```

```
drawPolygon(myTurtle, sideLength, 360)
```
• The easy way to draw a circle in Turtle:

```
myTurtle = turtle.Turtle()
myTurtle.circle(100) # draws a circle r = 100# now he tells us...
```
## YOUR TO-DOs

- q Read **Chapter 3**
- q Start **Homework2** (due next **Monday!**)
- □ Prepare for **Lab1** this week

### $\square$  Be nice to others

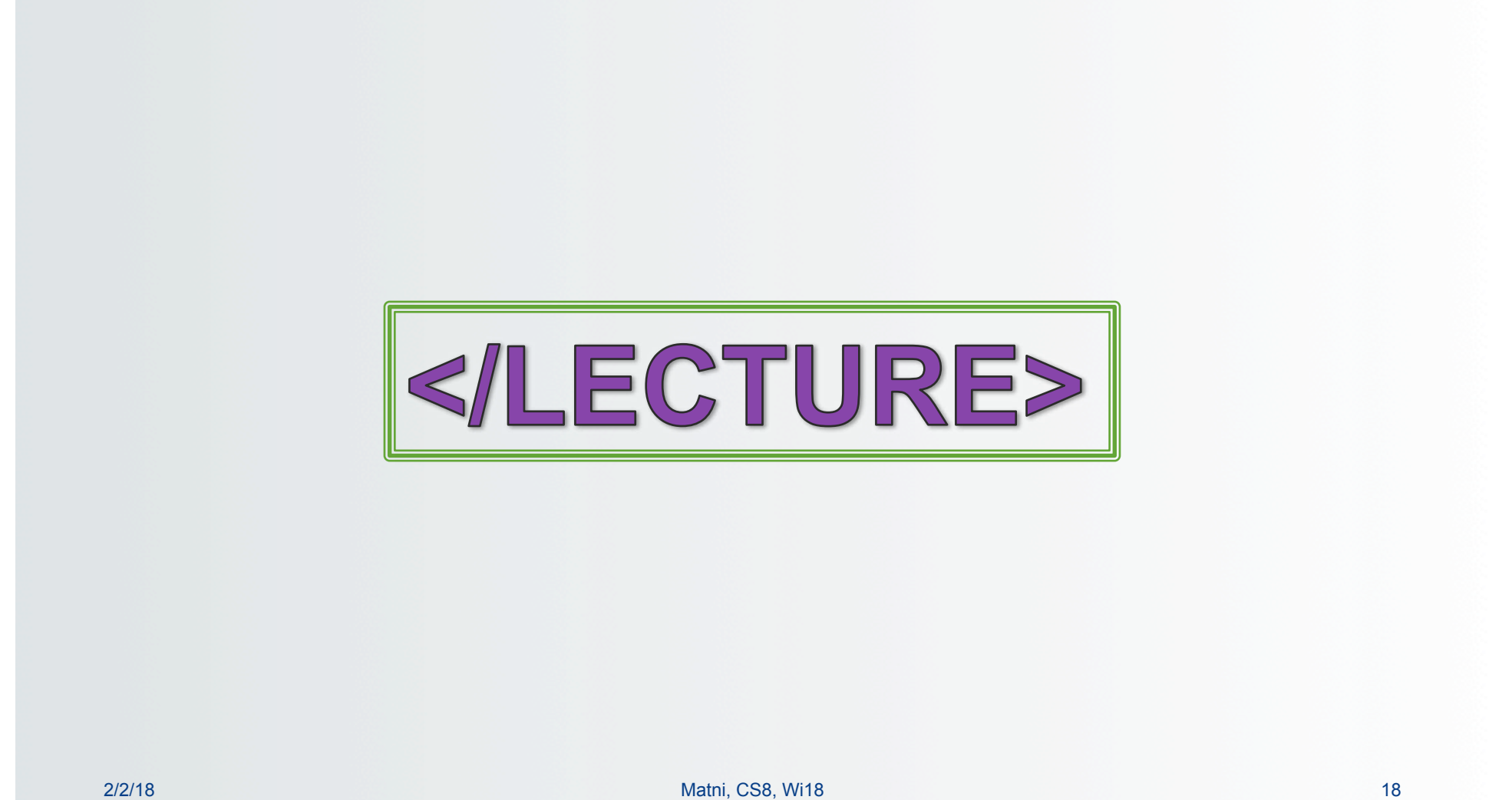